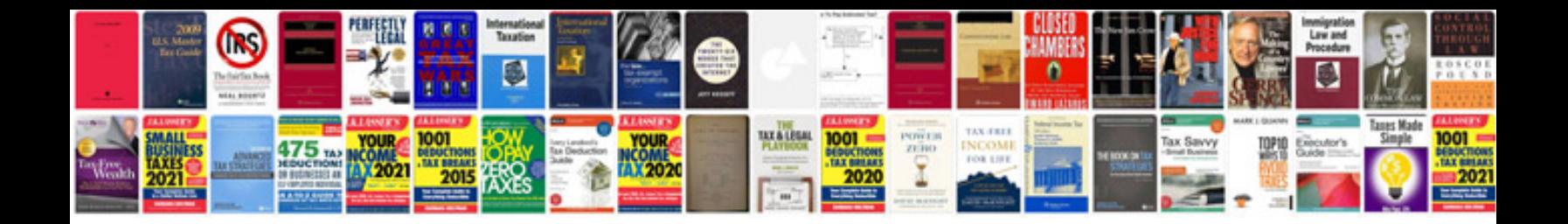

Sign a form

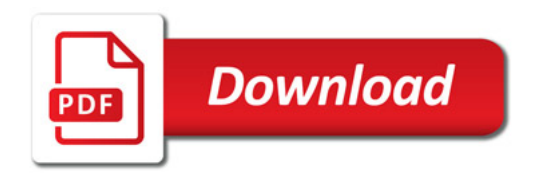

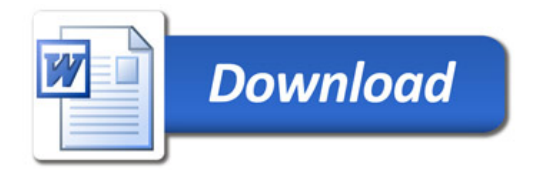